# Package 'mcclust'

February 20, 2015

<span id="page-0-0"></span>Type Package Title Process an MCMC Sample of Clusterings Version 1.0 Date 2009-05-22 Author Arno Fritsch **Depends**  $R$  ( $>= 2.10$ ), lpSolve Maintainer Arno Fritsch <arno.fritsch@tu-dortmund.de> Description Implements methods for processing a sample of (hard) clusterings, e.g. the MCMC output of a Bayesian clustering model. Among them are methods that find a single best clustering to represent the sample, which are based on the posterior similarity matrix or a relabelling algorithm. License GPL  $(>= 2)$ LazyLoad yes

Repository CRAN

Date/Publication 2012-07-23 10:35:32

NeedsCompilation yes

# R topics documented:

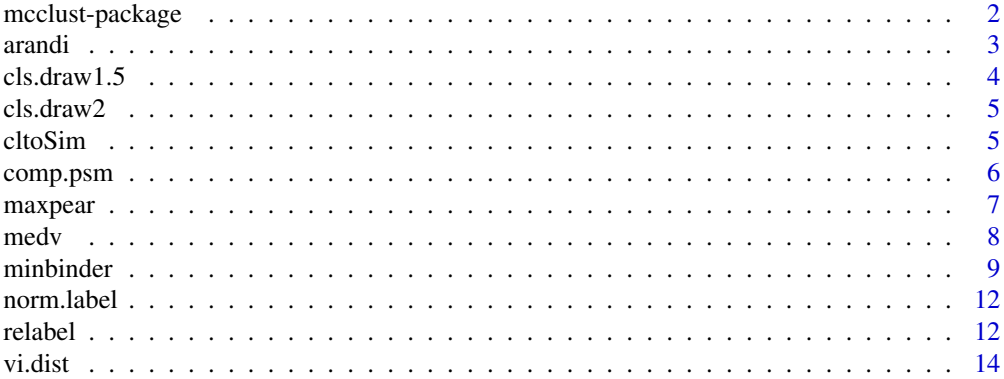

# <span id="page-1-0"></span>2 mcclust-package

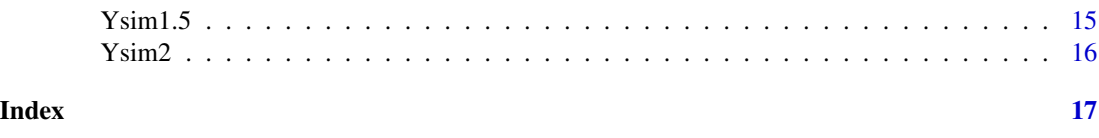

mcclust-package *Process MCMC Sample of Clusterings.*

#### Description

Implements methods for processing a sample of (hard) clusterings, e.g. the MCMC output of a Bayesian clustering model. Among them are methods that find a single best clustering to represent the sample, which are based on the posterior similarity matrix or a relabelling algorithm.

# Details

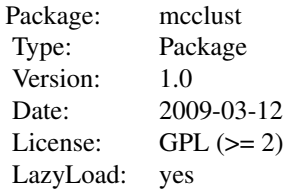

Most important functions:

comp.psm for computing posterior similarity matrix (PSM). Based on the PSM maxpear and minbinder provide several optimization methods to find a clustering with maximal posterior expected adjusted Rand index with the true clustering or one that minimizes the posterior expectation of a loss function by Binder (1978). minbinder provides the optimization algorithm of Lau and Green.

relabel contains the relabelling algorithm of Stephens (2000).

arandi and vi.dist compute distance functions for clusterings, the (adjusted) Rand index and the entropy-based variation of information distance.

#### Author(s)

Arno Fritsch

Maintainer: Arno Fritsch <arno.fritsch@tu-dortmund.de>

#### References

Binder, D.A. (1978) Bayesian cluster analysis, *Biometrika* 65, 31–38.

Fritsch, A. and Ickstadt, K. (2009) An improved criterion for clustering based on the posterior similarity matrix, *Bayesian Analysis*, accepted.

#### <span id="page-2-0"></span>arandi 3

Lau, J.W. and Green, P.J. (2007) Bayesian model based clustering procedures, *Journal of Computational and Graphical Statistics* 16, 526–558.

Stephens, M. (2000) Dealing with label switching in mixture models. *Journal of the Royal Statistical Society Series B*, 62, 795–809.

# Examples

```
data(cls.draw2)
# sample of 500 clusterings from a Bayesian cluster model
tru.class \leq rep(1:8,each=50)
# the true grouping of the observations
psm2 <- comp.psm(cls.draw2)
# posterior similarity matrix
# optimize criteria based on PSM
mbind2 <- minbinder(psm2)
mpear2 <- maxpear(psm2)
# Relabelling
k <- apply(cls.draw2,1, function(cl) length(table(cl)))
max.k <- as.numeric(names(table(k))[which.max(table(k))])
relab2 <- relabel(cls.draw2[k==max.k,])
# compare clusterings found by different methods with true grouping
arandi(mpear2$cl, tru.class)
arandi(mbind2$cl, tru.class)
```
<span id="page-2-1"></span>arandi *(Adjusted) Rand Index for Clusterings*

#### Description

Computes the adjusted or unadjusted Rand index between two clusterings/partitions of the same objects.

#### Usage

 $arandi(cl1, cl2, adjust = TRUE)$ 

arandi(relab2\$cl, tru.class)

# Arguments

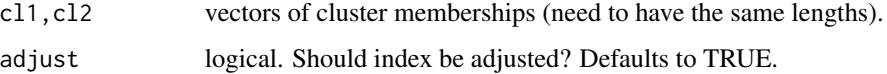

# <span id="page-3-0"></span>Details

The Rand index is based on how often the two clusterings agree in the treatment of pairs of observations, where agreement means that two observations are in/not in the same cluster in both clusterings.

The adjusted Rand index adjusts for the expected number of chance agreements.

Formulas of Hubert and Arabie (1985) are used for the computation.

#### Author(s)

Arno Fritsch, <arno.fritsch@tu-dortmund.de>

#### References

Hubert, L. and Arabie, P. (1985): Comparing partitions. *Journal of Classification*, 2, 193–218.

#### See Also

[vi.dist](#page-13-1)

# Examples

```
cl1 <- sample(1:3,10,replace=TRUE)
cl2 <- c(cl1[1:5], sample(1:3,5,replace=TRUE))
arandi(cl1,cl2)
arandi(cl1,cl2,adjust=FALSE)
```
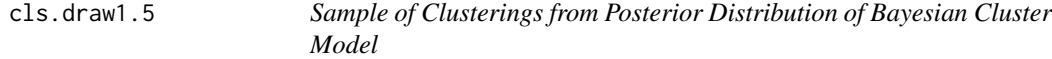

#### Description

Output of a Dirichlet process mixture model with normal components fitted to the data set Ysim1.5. True clusters are given by  $rep(1:8, each = 50)$ .

#### Usage

```
data(cls.draw1.5)
```
# Format

matrix with 500 rows and 400 columns. Each row contains a clustering of the 400 observations.

#### Source

Fritsch, A. and Ickstadt, K. (2009) An improved criterion for clustering based on the posterior similarity matrix, *Bayesian Analysis*, accepted.

<span id="page-4-0"></span>

#### Description

Output of a Dirichlet process mixture model with normal components fitted to the data set Ysim2. True clusters are given by rep(1:8,each =50).

# Usage

```
data(cls.draw2)
```
# Format

matrix with 500 rows and 400 columns. Each row contains a clustering of the 400 observations.

#### Source

Fritsch, A. and Ickstadt, K. (2009) An improved criterion for clustering based on the posterior similarity matrix, *Bayesian Analysis*, accepted.

<span id="page-4-1"></span>cltoSim *Compute Similarity Matrix for a Clustering and vice versa*

#### Description

A similarity matrix is a symmetric matrix whose entry  $[i, j]$  is 1 if observation i and j are in the same cluster and 0 otherwise.

#### Usage

cltoSim(cl) Simtocl(Sim)

#### Arguments

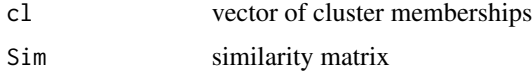

#### Warning

Simtocl does not check whether Sim is a valid similarity matrix, e.g. that  $Sim[i,j]=1$  if  $Sim[i,k]=1$ and  $Sim[j,k]=1$ .

#### Author(s)

Arno Fritsch, <arno.fritsch@tu-dortmund.de>

#### See Also

[comp.psm](#page-5-1) for an average similarity matrix.

### Examples

```
cl \leq \leq (3,3,1,2,2)(Sim <- cltoSim(cl))
Simtocl(Sim)
# not a valid similarity matrix
(Sim2 <- matrix(c(1,0,1,0,1,1,1,1,1), ncol=3))
Simtocl(Sim2) # no warning
```
<span id="page-5-1"></span>comp.psm *Estimate Posterior Similarity Matrix*

#### Description

For a sample of clusterings of the same objects the proportion of clusterings in which observation  $i$ and  $j$  are together in a cluster is computed and a matrix containing all proportions is given out.

#### Usage

```
comp.psm(cls)
```
#### Arguments

cls a matrix in which every row corresponds to a clustering of the ncol(cls) objects

# Details

In Bayesian cluster analysis the posterior similarity matrix is a matrix whose entry  $[i, j]$  contains the posterior probability that observation  $i$  and  $j$  are together in a cluster. It is estimated by the proportion of a posteriori clusterings in which  $i$  and  $j$  cluster together.

# Value

```
a symmetric ncol(cls)*ncol(cls) matrix
```
# Author(s)

Arno Fritsch, <arno.fritsch@tu-dortmund.de>

<span id="page-5-0"></span>

#### <span id="page-6-0"></span>maxpear 7 and 2008 and 2008 and 2008 and 2008 and 2008 and 2008 and 2008 and 2008 and 2008 and 2008 and 2008 and 2008 and 2008 and 2008 and 2008 and 2008 and 2008 and 2008 and 2008 and 2008 and 2008 and 2008 and 2008 and 2

# See Also

[cltoSim](#page-4-1)

#### Examples

```
(cls \leftarrow \text{rbind}(c(1,1,2,2),c(1,1,2,2),c(1,2,2,2),c(2,2,1,1)))comp.psm(cls)
```
<span id="page-6-1"></span>maxpear *Maximize/Compute Posterior Expected Adjusted Rand Index*

#### Description

Based on a posterior similarity matrix of a sample of clusterings maxpear finds the clustering that maximizes the posterior expected Rand adjusted index (PEAR) with the true clustering, while pear computes PEAR for several provided clusterings.

# Usage

```
maxpear(psm, cls.draw = NULL, method = c("avg", "comp", "draws",
         "all"), max.k = NULL)
```
pear(cls,psm)

#### Arguments

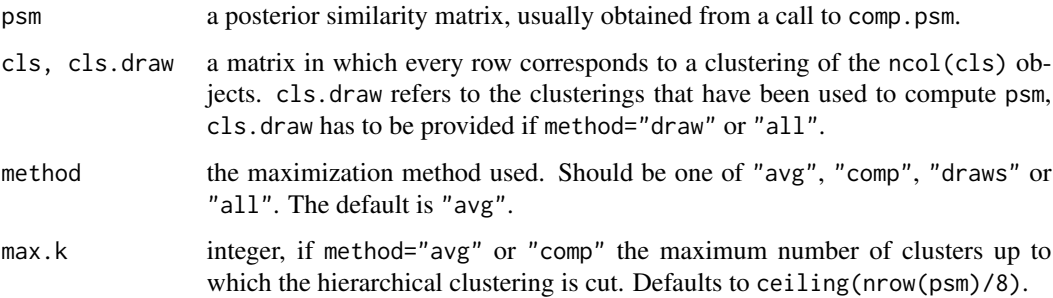

#### Details

For method="avg" and "comp" 1-psm is used as a distance matrix for hierarchical clustering with average/complete linkage. The hierachical clustering is cut for the cluster sizes 1:max.k and PEAR computed for these clusterings.

Method "draws" simply computes PEAR for each row of cls.draw and takes the maximum. If method="all" all maximization methods are applied.

# <span id="page-7-0"></span>Value

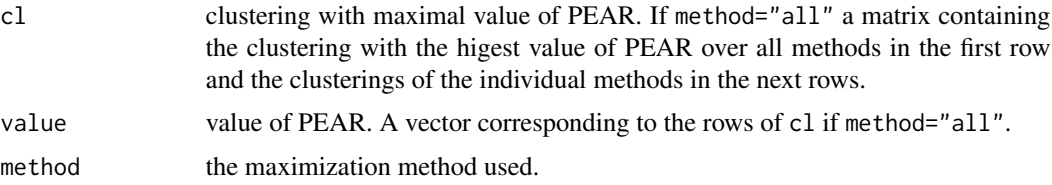

#### Author(s)

Arno Fritsch, <arno.fritsch@tu-dortmund.de>

# References

Fritsch, A. and Ickstadt, K. (2009) An improved criterion for clustering based on the posterior similarity matrix, *Bayesian Analysis*, accepted.

# See Also

[comp.psm](#page-5-1) for computing posterior similarity matrix, [minbinder](#page-8-1), [medv](#page-7-1), [relabel](#page-11-1) for other possibilities for processing a sample of clusterings.

#### Examples

```
data(cls.draw1.5)
# sample of 500 clusterings from a Bayesian cluster model
tru.class \leq rep(1:8,each=50)
# the true grouping of the observations
psm1.5 <- comp.psm(cls.draw1.5)
mpear1.5 <- maxpear(psm1.5)
table(mpear1.5$cl, tru.class)
# Does hierachical clustering with Ward's method lead
# to a better value of PEAR?
hclust.ward <- hclust(as.dist(1-psm1.5), method="ward")
cls.ward <- t(apply(matrix(1:20),1, function(k) cutree(hclust.ward,k=k)))
ward1.5 \leq pear(cls.ward, psm1.5)
```
max(ward1.5) > mpear1.5\$value

<span id="page-7-1"></span>medv *Clustering Method of Medvedovic*

#### Description

Based on a posterior similarity matrix of a sample of clusterings medv obtains a clustering by using 1-psm as distance matrix for hierarchical clustering with complete linkage. The dendrogram is cut at a value h close to 1.

#### <span id="page-8-0"></span>minbinder 9

#### Usage

medv(psm, h=0.99)

#### Arguments

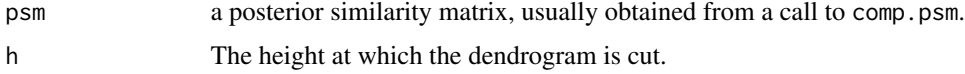

#### Value

vector of cluster memberships.

#### Author(s)

Arno Fritsch, <arno.fritsch@tu-dortmund.de>

#### References

Medvedovic, M. Yeung, K. and Bumgarner, R. (2004) Bayesian mixture model based clustering of replicated microarray data, *Bioinformatics*, 20, 1222-1232.

# See Also

[comp.psm](#page-5-1) for computing posterior similarity matrix, [maxpear](#page-6-1), [minbinder](#page-8-1), [relabel](#page-11-1) for other possibilities for processing a sample of clusterings.

# Examples

```
data(cls.draw1.5)
# sample of 500 clusterings from a Bayesian cluster model
tru.class < rep(1:8, each=50)# the true grouping of the observations
psm1.5 <- comp.psm(cls.draw1.5)
medv1.5 \leq medv(psm1.5)table(medv1.5, tru.class)
```
<span id="page-8-1"></span>minbinder *Minimize/Compute Posterior Expectation of Binders Loss Function*

# Description

Based on a posterior similarity matrix of a sample of clusterings minbinder finds the clustering that minimizes the posterior expectation of Binders loss function, while binder computes the posterior expected loss for several provided clusterings.

#### Usage

```
minbinder(psm, cls.draw = NULL, method = c("avg", "comp", "draws",
          "laugreen","all"), max.k = NULL, include.lg = FALSE,
          start.cl = NULL, tol = 0.001)
```

```
binder(cls,psm)
```
laugreen(psm, start.cl, tol=0.001)

#### Arguments

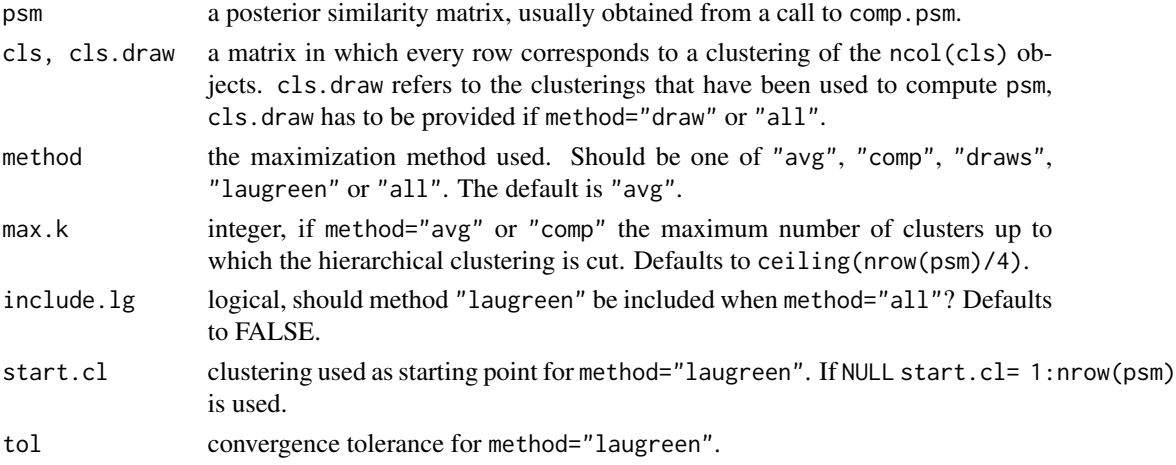

# Details

The posterior expected loss is the sum of the absolute differences of the indicator function of observation  $i$  and  $j$  clustering together and the posterior probability that they are in one cluster.

For method="avg" and "comp" 1-psm is used as a distance matrix for hierarchical clustering with average/complete linkage. The hierachical clustering is cut for the cluster sizes 1:max.k and the posterior expected loss is computed for these clusterings.

Method "draws" simply computes the posterior expected loss for each row of cls.draw and takes the minimum.

Method "laugreen" implements the algorithm of Lau and Green (2007), which is based on binary integer programming. Since the method can take some time to converge it is only used if explicitly demanded with method="laugreen" or method="all" *and* include.lg=TRUE. If method="all" all minimization methods except "laugreen" are applied.

# Value

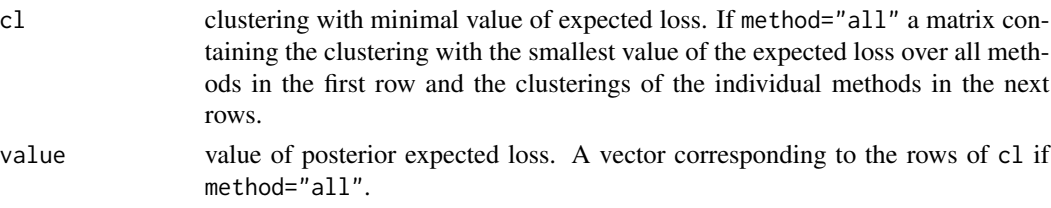

#### <span id="page-10-0"></span>minbinder 11

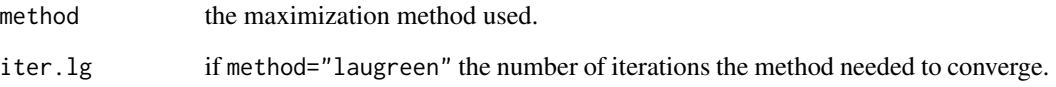

# Author(s)

Arno Fritsch, <arno.fritsch@tu-dortmund.de>

#### References

Binder, D.A. (1978) Bayesian cluster analysis, *Biometrika* 65, 31–38.

Fritsch, A. and Ickstadt, K. (2009) An improved criterion for clustering based on the posterior similarity matrix, *Bayesian Analysis*, accepted.

Lau, J.W. and Green, P.J. (2007) Bayesian model based clustering procedures, *Journal of Computational and Graphical Statistics* 16, 526–558.

#### See Also

[comp.psm](#page-5-1) for computing posterior similarity matrix, [maxpear](#page-6-1), [medv](#page-7-1), [relabel](#page-11-1) for other possibilities for processing a sample of clusterings. 1p for the linear programming.

#### Examples

```
data(cls.draw2)
# sample of 500 clusterings from a Bayesian cluster model
tru.class <- rep(1:8,each=50)
# the true grouping of the observations
psm2 <- comp.psm(cls.draw2)
mbind2 <- minbinder(psm2)
table(mbind2$cl, tru.class)
# Does hierachical clustering with Ward's method lead
# to a lower value of Binders loss?
hclust.ward <- hclust(as.dist(1-psm2), method="ward")
cls.ward <- t(apply(matrix(1:20),1, function(k) cutree(hclust.ward,k=k)))
ward2 <- binder(cls.ward, psm2)
min(ward2) < mbind2$value
# Method laugreen is applied to 40 randomly selected observations
ind <- sample(1:400, 40)
mbind.lg <- minbinder(psm2[ind, ind],cls.draw2[,ind], method="all",
                       include.lg=TRUE)
```
mbind.lg\$value

<span id="page-11-0"></span>

#### Description

Cluster labels of a clusterings are replaced by 1:length(table(cl)).

#### Usage

```
norm.label(cl)
```
# Arguments

cl vector of cluster memberships

# Value

the clustering with normed labels.

#### Author(s)

Arno Fritsch, <arno.fritsch@tu-dortmund.de>

# See Also

[relabel](#page-11-1) for labelling a sample of clusterings the same way

# Examples

```
(cl <- sample(c(13,12,34), 13, replace=TRUE))
norm.label(cl)
(cl <- sample(c("a","b","f31"), 13, replace=TRUE))
norm.label(cl)
```
<span id="page-11-1"></span>relabel *Stephens' Relabelling Algorithm for Clusterings*

# Description

For a sample of clusterings in which corresponding clusters have different labels the algorithm attempts to bring the clusterings to a unique labelling.

#### Usage

relabel(cls, print.loss = TRUE)

#### relabel and the contract of the contract of the contract of the contract of the contract of the contract of the contract of the contract of the contract of the contract of the contract of the contract of the contract of th

#### Arguments

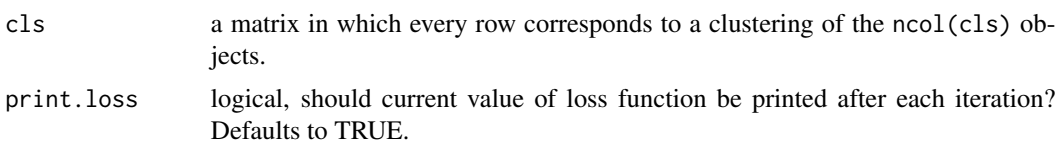

### Details

The algorithm minimizes the loss function

$$
\sum_{m=1}^{M} \sum_{i=1}^{n} \sum_{j=1}^{K} -\log \hat{p}_{ij} \cdot I_{\{z_i^{(m)}=j\}}
$$

over the M clusterings, n observations and K clusters, where  $\hat{p}_{ij}$  is the estimated probability that observation *i* belongs to cluster *j* and  $z_i^{(m)}$  indicates to which cluster observation *i* belongs in clustering m.  $I_{\{.\}}$  is an indicator function.

Minimization is achieved by iterating the estimation of  $\hat{p}_{ij}$  over all clusterings and the minimization of the loss function in each clustering by permuting the cluster labels. The latter is done by linear programming.

# Value

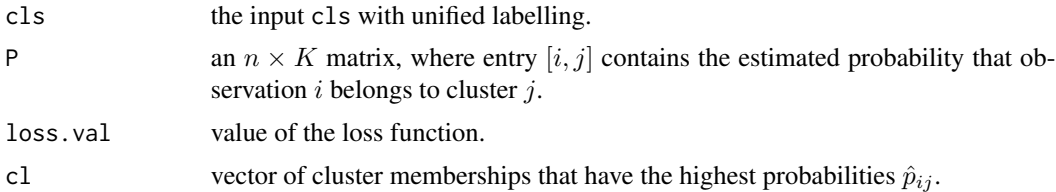

# Warning

The algorithm assumes that the number of clusters  $K$  is fixed. If this is not the case  $K$  is taken to be the most common number of clusters. Clusterings with other numbers of clusters are discarded and a warning is issued.

#### Note

The implementation is a variant of the algorithm of Stephens which is originally applied to draws of parameters for each observation, not to cluster labels.

# Author(s)

Arno Fritsch, <arno.fritsch@tu-dortmund.de>

#### References

Stephens, M. (2000) Dealing with label switching in mixture models. *Journal of the Royal Statistical Society Series B*, 62, 795–809.

# <span id="page-13-0"></span>See Also

[lp.transport](#page-0-0) for the linear programming, [maxpear](#page-6-1), [minbinder](#page-8-1), [medv](#page-7-1) for other possibilities of processing a sample of clusterings.

#### Examples

```
(cls \leftarrow rbind(c(1,1,2,2),c(1,1,2,2),c(1,2,2,2),c(2,2,1,1)))# group 2 in clustering 4 corresponds to group 1 in clustering 1-3.
cls.relab <- relabel(cls)
cls.relab$cls
```
<span id="page-13-1"></span>vi.dist *Variation of Information Distance for Clusterings*

# Description

Computes the 'variation of information' distance of Meila (2007) between two clusterings/partitions of the same objects.

# Usage

 $vi.dist(cl1, cl2, parts = FALSE, base = 2)$ 

# Arguments

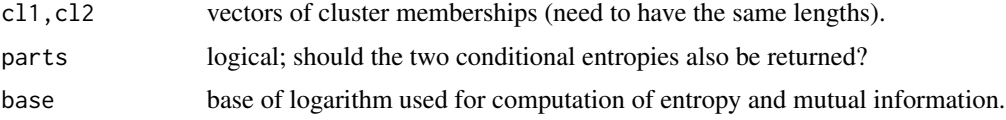

# Details

The variation of information distance is the sum of the two conditional entropies of one clustering given the other. For details see Meila (2007).

# Value

The VI distance. If parts=TRUE the two conditional entropies are appended.

# Author(s)

Arno Fritsch, <arno.fritsch@tu-dortmund.de>

# References

Meila, M. (2007) Comparing Clusterings - an Information Based Distance. *Journal of Multivariate Analysis*, 98, 873 – 895.

#### <span id="page-14-0"></span> $Ysim1.5$  15

# See Also

[arandi](#page-2-1)

# Examples

```
cl1 <- sample(1:3,10,replace=TRUE)
cl2 <- c(cl1[1:5], sample(1:3,5,replace=TRUE))
vi.dist(cl1,cl2)
vi.dist(cl1,cl2, parts=TRUE)
```
Ysim1.5 *Simulated 3-dimensional Normal Data Containing 8 Clusters*

# Description

Cluster means are given by the 8 possible values of  $(\pm 1.5, \pm 1.5, \pm 1.5)$  to which standard normal noise was added. True clusters are given by rep(1:8,each =50).

# Usage

data(Ysim1.5)

# Format

matrix with 400 rows and 3 columns.

# Source

```
Simulated by
1.5 * matrix(c(rep(c(1,1,1),50), rep(c(1,1,-1),50), rep(c(1,-1,1),50), rep(c(-1,1,1),50), rep(c(1,1,1),1)
```
#### References

Fritsch, A. and Ickstadt, K. (2008) An improved criterion for clustering based on the posterior similarity matrix, *Bayesian Analysis*, accepted.

# <span id="page-15-0"></span>Description

Cluster means are given by the 8 possible values of  $(\pm 2, \pm 2, \pm 2)$  to which standard normal noise was added. True clusters are given by rep(1:8, each =50).

#### Usage

data(Ysim2)

# Format

matrix with 400 rows and 3 columns.

#### Source

Simulated by

```
2 * matrix(c(rep(c(1,1,1),50), rep(c(1,1,-1),50), rep(c(1,-1,1),50), rep(c(-1,1,1),50), rep(c(1,-1,1),T).
```
#### References

Fritsch, A. and Ickstadt, K. (2009) An improved criterion for clustering based on the posterior similarity matrix, *Bayesian Analysis*, accepted.

# <span id="page-16-0"></span>Index

∗Topic cluster arandi, [3](#page-2-0) cltoSim, [5](#page-4-0) comp.psm, [6](#page-5-0) maxpear, [7](#page-6-0) medv, [8](#page-7-0) minbinder, [9](#page-8-0) norm.label, [12](#page-11-0) relabel, [12](#page-11-0) vi.dist, [14](#page-13-0) ∗Topic datasets cls.draw1.5, [4](#page-3-0) cls.draw2, [5](#page-4-0) Ysim1.5, [15](#page-14-0) Ysim2, [16](#page-15-0) ∗Topic optimize maxpear, [7](#page-6-0) minbinder, [9](#page-8-0) ∗Topic package mcclust-package, [2](#page-1-0) arandi, [3,](#page-2-0) *[15](#page-14-0)* binder *(*minbinder*)*, [9](#page-8-0) cls.draw1.5, [4](#page-3-0) cls.draw2, [5](#page-4-0) cltoSim, [5,](#page-4-0) *[7](#page-6-0)* comp.psm, *[6](#page-5-0)*, [6,](#page-5-0) *[8,](#page-7-0) [9](#page-8-0)*, *[11](#page-10-0)* laugreen *(*minbinder*)*, [9](#page-8-0) lp, *[11](#page-10-0)* lp.transport, *[14](#page-13-0)* maxpear, [7,](#page-6-0) *[9](#page-8-0)*, *[11](#page-10-0)*, *[14](#page-13-0)* mcclust *(*mcclust-package*)*, [2](#page-1-0) mcclust-package, [2](#page-1-0) medv, *[8](#page-7-0)*, [8,](#page-7-0) *[11](#page-10-0)*, *[14](#page-13-0)* minbinder, *[8,](#page-7-0) [9](#page-8-0)*, [9,](#page-8-0) *[14](#page-13-0)*

norm.label, [12](#page-11-0)

pear *(*maxpear*)*, [7](#page-6-0) relabel, *[8,](#page-7-0) [9](#page-8-0)*, *[11,](#page-10-0) [12](#page-11-0)*, [12](#page-11-0) Simtocl *(*cltoSim*)*, [5](#page-4-0) vi.dist, *[4](#page-3-0)*, [14](#page-13-0) Ysim1.5, [15](#page-14-0) Ysim2, [16](#page-15-0)